# *FIT100*

#### Programming

- Why is programming fun?
	- Second is the pleasure of making things that are useful to other people. Deep within, we want others to use our work and to find it helpful. In this respect the programming system is not essentially different from the child's first clay pencil holder "for Daddy's office."

Source: Frederick P. Brooks, Jr. *The Mythical Man-Month: Essays on Software Engineering.*

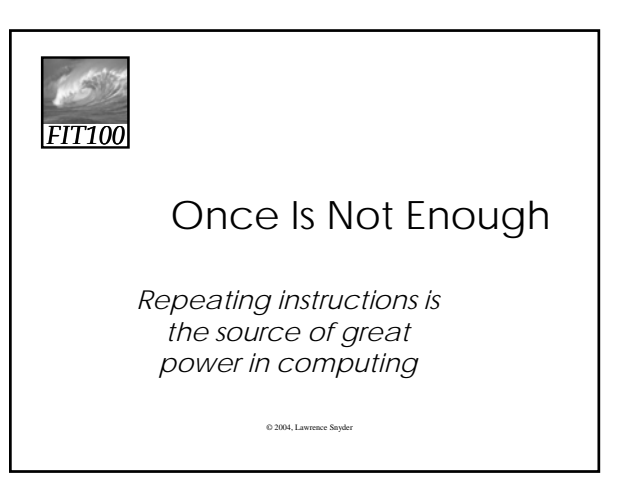

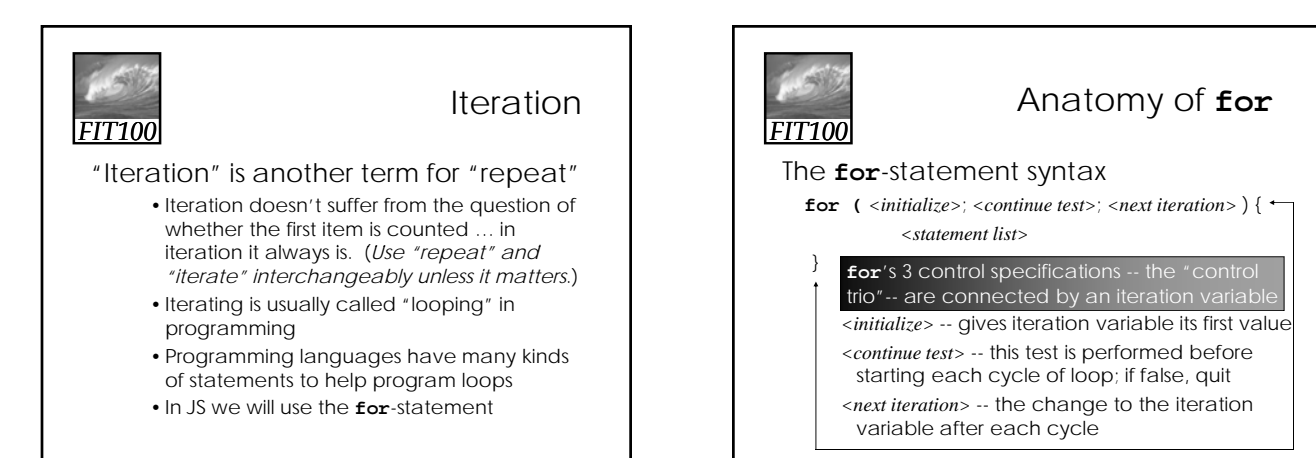

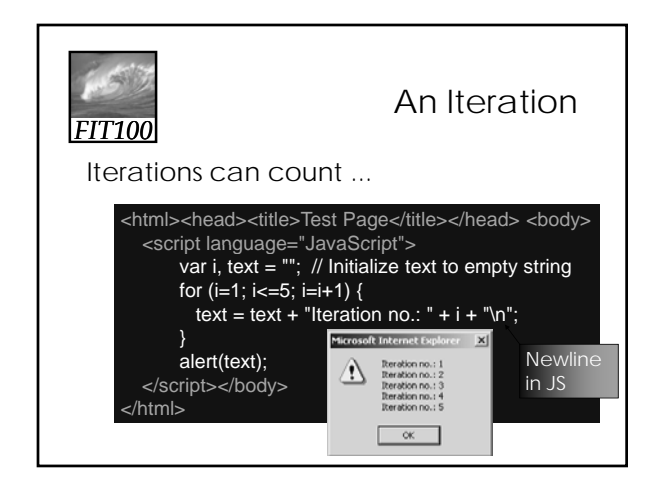

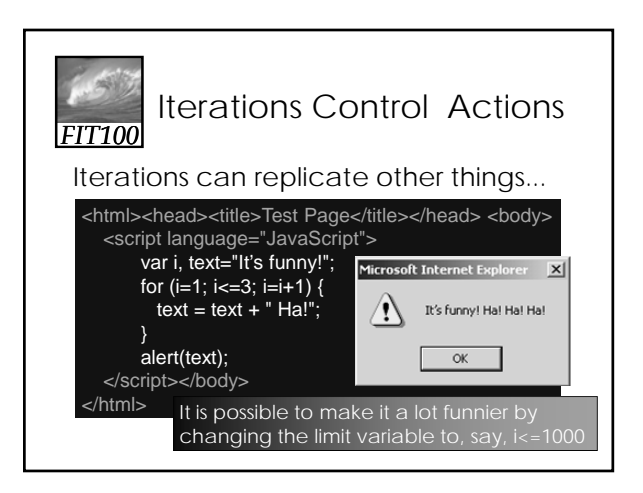

## Key Points of Loops

The most important features of loops:

*FIT100*

- The starting value of the iteration variable
- The ending value of the iteration variable
- The amount the iteration variable changes
- ∗ *As explained in the book, it is possible to completely control these features by properly setting the "control trio," but programmers have gotten in the habit of writing a single kind of iteration: WFI*

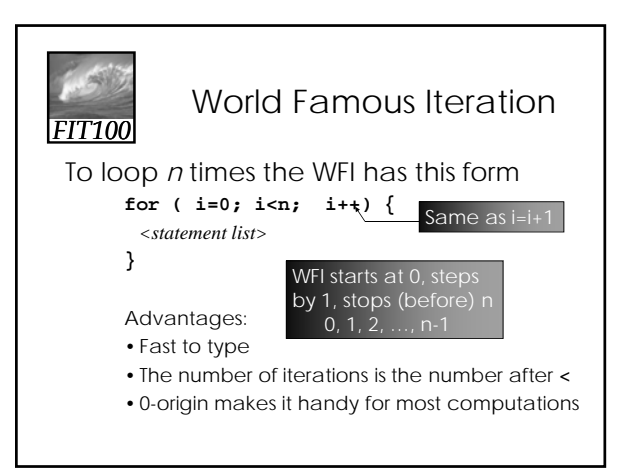

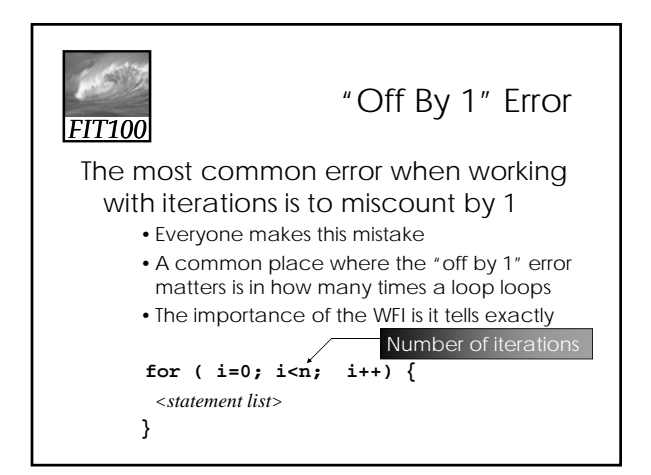

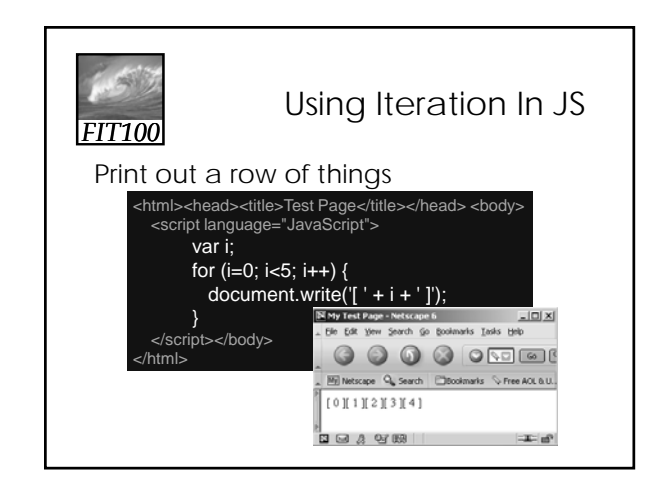

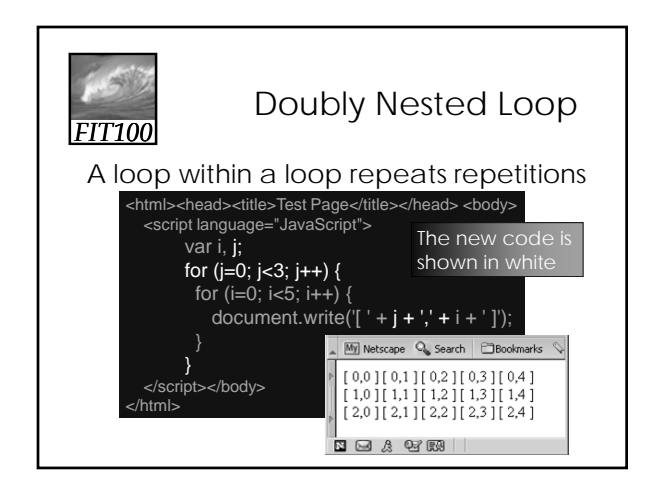

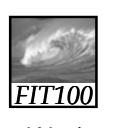

### Arrays and Indexes

#### We know about names with multiple instances: *Rocky* 3, QE 2, John Paul 2

- The number is called the name's *index*
- The least index is called the index *origin*
- In programming, variables that can be indexed are called *arrays*
- Declare arrays in JavaScript:
- var <*identifier*> = new Array (<*num elements*>);
- JavaScript arrays are 0-origin
- Reference array elements w/ brackets: A[0]

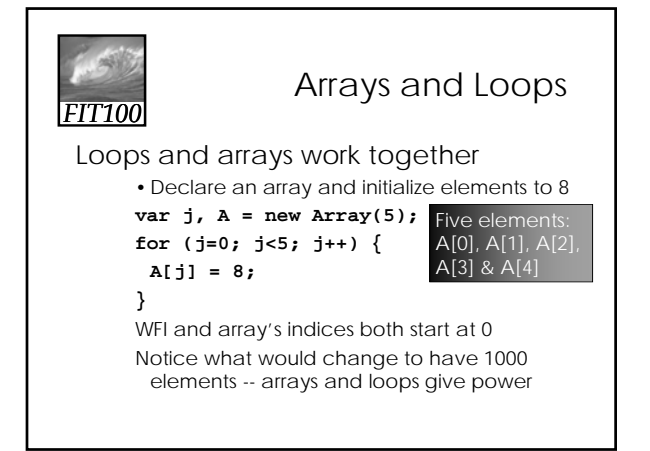

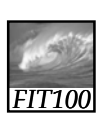

#### Summary

Iteration is very powerful because a small amount of code specifies a lot of computation

- **for** gives full range of looping limits, steps
- Use any form of **for** that works, but using the WFI is a good habit to adopt
- In a doubly nested loop one iteration has another iteration as its <*statement list*>
- Arrays are variables with many elements that are referred to by their index

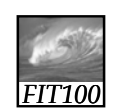

For Friday

• Read chapter 4 in *QuickStart*

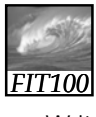

#### Reflection

- Write for five minutes on this topic: ∗ Describe the difference between
	- events and event handlers, and give examples of each.